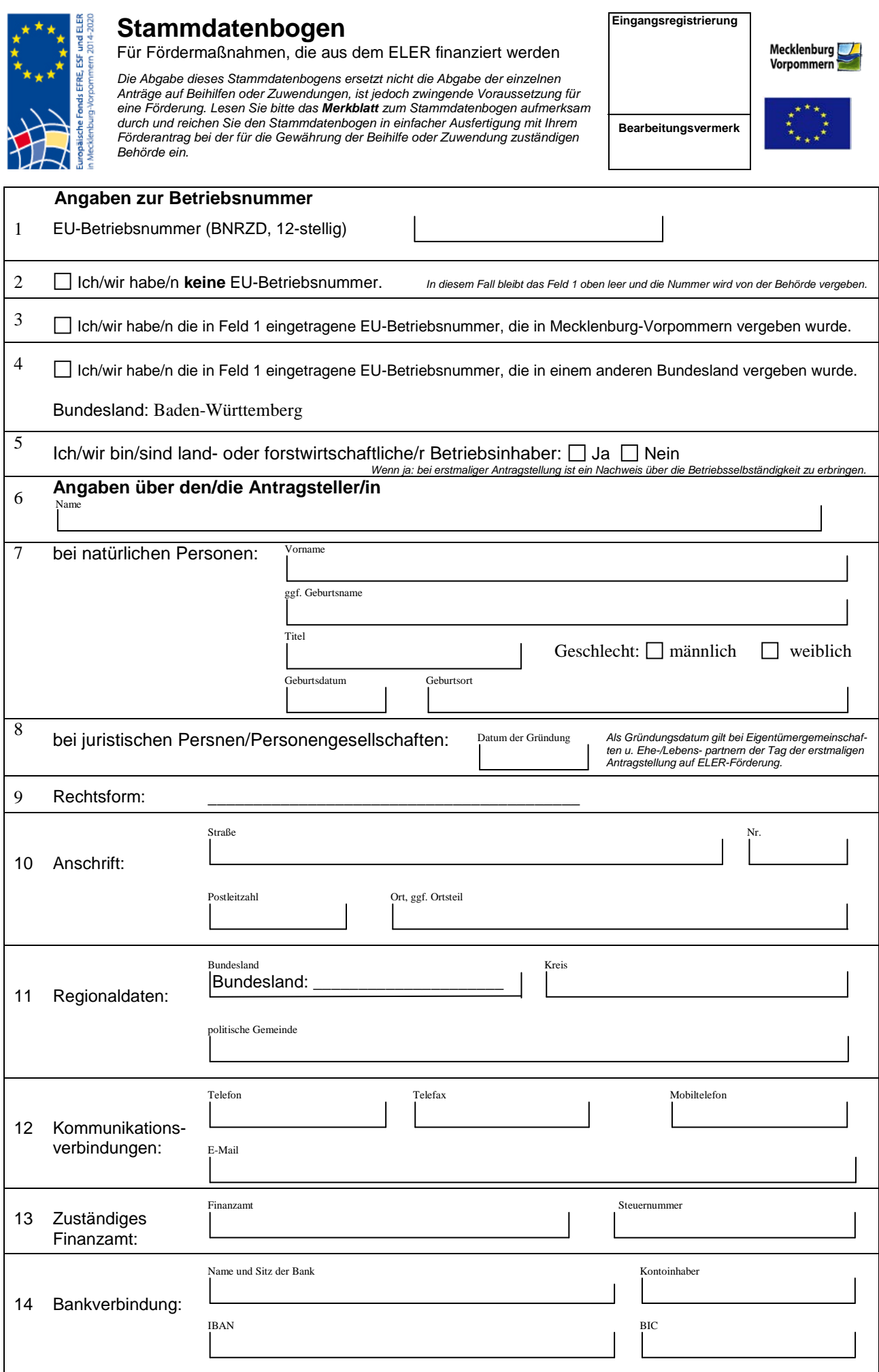

# **Erklärungen des/der Antragsteller/s/in**

Ich/wir bestätige/n, dass die von mir/uns gemachten Angaben und damit eingereichten Anlagen und Unterlagen, richtig und vollständig sind.

## **Erklärungen zum Datenschutz**

Mit den folgenden Erklärungen ermächtigen Sie die zuständigen Behörden, die von Ihnen erhobenen sowie in anderen Datenbanken vorhandenen betrieblichen, personenbezogenen und personenbeziehbaren Daten automatisiert zu verarbeiten, d. h. zu speichern, zu verändern, zu übermitteln, zu sperren und zu löschen sowie zu nutzen. Zweck dieser automatisierten Verarbeitung und Nutzung ist es, die Bearbeitung Ihrer Anträge zu ermöglichen und zu beschleunigen. Die Einwilligung ist Voraussetzung für die vorgesehene Verarbeitung und Nutzung. Sie kann jederzeit mit Wirkung für die Zukunft widerrufen werden.

#### **Anlagen zum Stammdatenbogen**

Anlage "Gesellschafter"

Kopie des aktuellen Registerauszug (nur bei juristischenPersonen)

Vollmacht zum Nachweis der Vertretungsbefugnis bzw. Unterschriftenberechtigung

weitere Anlagen:

#### **sonstige Angaben:**

**Rechtsverbindliche Unterschrift**

\_\_\_\_\_\_\_\_\_\_\_\_\_\_\_\_\_\_\_\_\_\_\_\_\_\_\_\_\_\_\_\_\_\_ \_\_\_\_\_\_\_\_\_\_\_\_\_\_\_\_\_\_\_\_\_\_\_\_\_\_\_\_\_\_\_\_\_\_ Ort, Datum Unterschrift

Name in Druckschrift

\_\_\_\_\_\_\_\_\_\_\_\_\_\_\_\_\_\_\_\_\_\_\_\_\_\_\_\_\_\_\_\_\_\_

ggf. Dienstsie

#### **Merkblatt zum Stammdatenbogen**

für Fördermaßnahmen, die aus dem ELER finanziert werden

Bitte lesen Sie vor dem Ausfüllen des Stammdatenbogens und der Anlage "Gesellschafter" zum Stammdatenbogen dieses Merkblatt aufmerksam durch und beachten Sie die Hinweise!

## **Allgemeine Informationen**

#### Stammdatenbogen

Jeder Antragsteller in Mecklenburg-Vorpommern, der an einer Beihilfe- oder Fördermaßnahme des Europäischen Landwirtschaftsfonds für die Entwicklung des ländlichen Raums (ELER) teilnimmt, ist verpflichtet, diesen Stammdatenbogen auszufüllen. Der Stammdatenbogen bietet den Vorteil, allgemeine antragstellerbezogene bzw. betriebsbezogene Daten nur einmal unabhängig von Anzahl und Art der Förderanträge mitteilen zu müssen. Das gleiche gilt bei einer Änderung der Stammdaten.

Der Stammdatenbogen ist mit dem ersten Antrag im Antragsjahr bei der zuständigen Behörde einzureichen. Das vollständige und ordnungsgemäße Ausfüllen liegt in Ihrem eigenen Interesse. Falsche, unvollständige oder fehlende Angaben gehen ausschließlich zu Ihren Lasten und können zur Folge haben, dass Sie gegebenenfalls Beihilfen oder Förderungen verlieren.

## Betriebsnummer

Im Rahmen der Umsetzung der europäischen Agrarreform sind die Mitgliedstaaten der EU verpflichtet, ein einheitliches System zur Identifizierung der Antragsteller einzurichten und dazu eindeutige Nummern zu vergeben. Das gilt auch für natürliche Personen ohne Betrieb. In Deutschland ist dieses Identifizierungssystem an die Zentrale InVekoS-Datenbank (ZID) gebunden. Im vorgetragenen Stammdatenbogen wird Ihnen, soweit möglich, Ihre EU-Betriebsnummer für die Zentrale InVekoS-Datenbank (BNRZD) mitgeteilt. Neue Antragsteller lassen das Feld EU-Betriebsnummer (BNRZD, 12-stellig) leer. Die BNRZD wird nach der Bearbeitung vergeben und mitgeteilt.

# **Hinweise zum Ausfüllen**

# Stammdatenbogen

Feld 1 bis 4: Nehmen Sie die Eintragungen unter Berücksichtigung der oben stehenden Informationen zur Betriebsnummer vor.

Feld 5: Für land- und/oder forstwirtschaftliche Betriebsinhaber (im Sinne des Gesetzes über eine Altershilfe für Landwirte) gilt,

dass bei erstmaliger Beantragung von Beihilfe- und Fördermaßnahmen des ELER dem Stammdatenbogen Nachweise über die betriebswirtschaftliche und rechtliche Selbständigkeit des Betriebes beizufügen sind. Als geeigneter Nachweis gilt insbesondere die Anmeldung bei der landwirtschaftlichen Berufsgenossenschaft.

Feld 6: Der Name der Antragsteller ist bei natürlichen Personen der Nachname (z. B. "Mustermann"), bei Betrieben der Firmenname (z. B. "Muster GmbH") und bei Gebietskörperschaften deren Name (z. B. "Gemeinde Musterdorf").

Bei gemeinsamer Antragstellung durch Ehepartner ist der Name mit dem Zusatz "Ehepaar" zu versehen (z. B. "Ehepaar Mustermann").

Feld 9: Hier ist die Rechtsform einschließlich der jeweiligen Schlüsselnummer gemäß folgender Aufstellung einzutragen:

Bei den Rechtsformen 3 bis 5, 17, 21 und 22 ist die Anlage "Gesellschafter" zum Stammdatenbogen auszufüllen!

- 1 Einzelunternehmen im Haupterwerb, landwirtschaftlich
- 2 Einzelunternehmen im Nebenerwerb, landwirtschaftlich (auch Kleinstunternehmen)
- 3 Gesellschaft bürgerlichen Rechts, Eigentümergemeinschaft
- 4 Kommanditgesellschaft
- 5 Offene Handelsgesellschaft
- 6 Eingetragene Genossenschaft
- 7 Gesellschaft mit beschränkter Haftung
- 8 GmbH & Co. KG
- 9 Aktiengesellschaft
- 10 Körperschaft des öffentlichen Rechts
- 11 Sonstige juristische Person
- 12 Kirche/religiöse Einrichtung
- 13 Sonstige natürliche Person
- 14 Öffentlich-rechtliche Stiftung
- 15 Natürliche Privatperson, ohne landwirtschaftlichen Erwerb
- 16 Eingetragener Verein
- 17 Nichtrechtsfähiger Verein
- 18 Privatrechtliche Stiftung
- 19 Anstalt des öffentlichen Rechts
- 20 Kirchen des öffentlichen Rechts
- 21 Eheleute
- 22 Eheähnliche Gemeinschaft

Feld 10: Bei natürlichen Personen ist hier der Hauptwohnsitz einzutragen, bei juristischen Personen der Geschäftssitz.

Feld 13: Hier ist das zuständige Finanzamt, mit der entsprechenden Steuernummer bzw. steuerlichen Identifikationsnummer zu erfassen.

Feld 14: Die Bankverbindung soll für alle Zahlungen im Zusammenhang mit der Förderung aus dem ELER gelten. Die Angabe einer abweichenden Bankverbindung in dem jeweiligen Förderantrag ist jedoch möglich.

# Anlage "Gesellschafter" zum Stammdatenbogen

Die Anlage "Gesellschafter" zum Stammdatenbogen ist auszufüllen, wenn weitere Gesellschafter an antragstellenden Rechtspersonen beteiligt sind. Dies trifft regelmäßig bei einer vermögensrechtlich gemeinsamen Antragstellung z. B. von Eigentümergemeinschaften, Ehe- oder Lebenspartnern zu.

In diesem Fall werden im Stammdatenbogen die personenbezogenen Angaben zu einem der Gesellschafter erfasst und die personenbezogenen Angaben zu den weiteren Gesellschaftern in dieser Anlage.

Für natürliche Personen als Anteilseigner von juristisch selbständigen Personen (z. B. Genossenschaften, Kapitalgesellschaften, Körperschaften und Stiftungen) ist keine Anlage "Gesellschafter" zum Stammdatenbogen erforderlich.

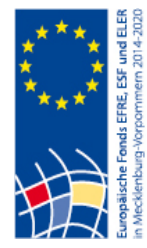

 $\mathbf{r}$ 

# **Anlage "Gesellschafter" zum Stammdatenbogen**

für Fördermaßnahmen, die aus dem ELER finanziert werden

*Die Anlage "Gesellschafter" zum Stammdatenbogen ist auszufüllen bei vermögensrechtlich gemeinsamer Antragstellung als Eigentümergemeinschaft, Ehepaar oder eheähnliche Lebensgemeinschaft sowie bei Antragstellung durch Personengesellschaften (z. B. GbR). Die Unterschriftsberechtigung ist nachzuweisen und eine beglaubigte Kopie des aktuellen Gesellschaftervertrages bzw. Ehevertrages ist vorzulegen.*

**Eingangsregistrierung**

**Bearbeitungsvermerk**

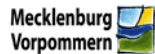

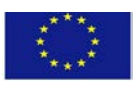

# **Angaben über den/ die Antragsteller/in**

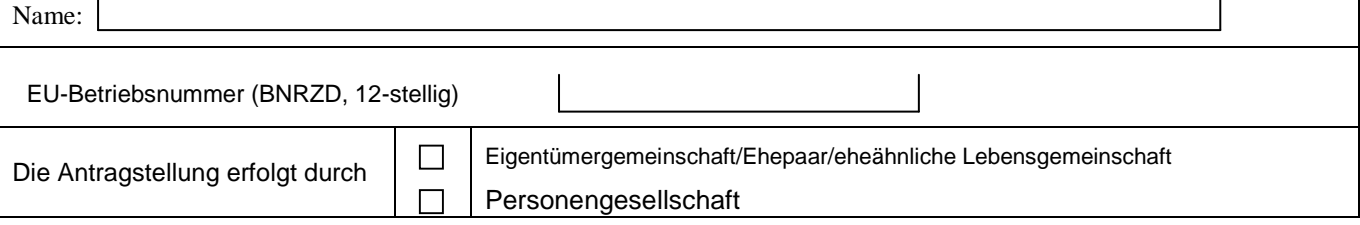

#### **Nachfolgend sind die personenbezogenen Angaben zu allen an der antragstellenden Rechtsperson beteiligten Gesell- schaftern anzugegen. Bei Bedarf sind weitere Blätter dieses Formulars zu verwenden.**

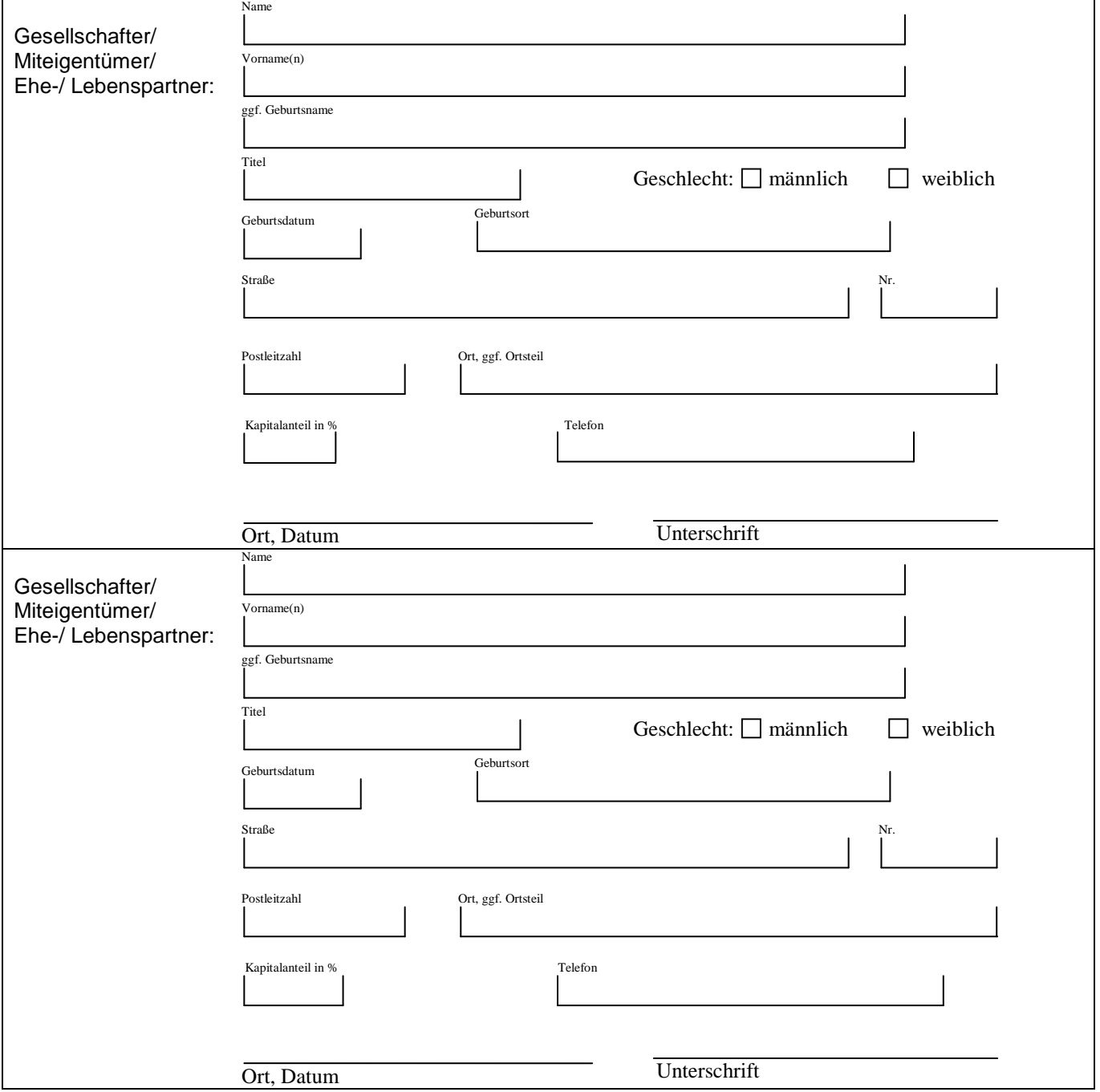